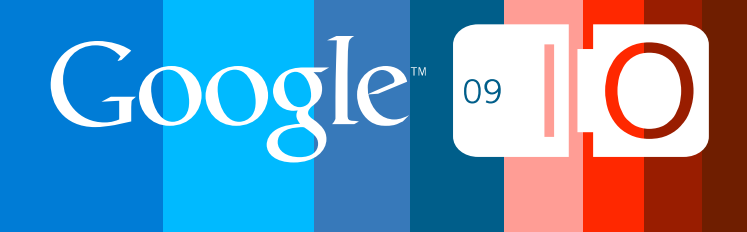

# **GWT Can Do What?! A Preview of Google Web Toolkit 2.0**

Bruce Johnson May 27, 2009

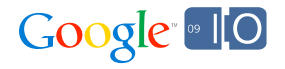

### Google Web Toolkit Overview

- Write code in the Java<sup>TM</sup> language using your favorite Java IDE
- Debug as bytecode against a special browser (hosted mode)
- Cross-compile into standalone optimized JavaScript (web mode)
- No browser plugins / no obligatory server-side machinery
- Includes extensive cross-browser libraries
	- User interface (DOM, widgets, ...)
	- Client/server communication (XHR, RPC, JSON, ...)
	- App infrastructure (history, timers, unit testing, i18n, a11y, ...)
	- External services (Gadgets, Gears, Google Maps, ...)
- JavaScript integration
	- JavaScript Native Interface (JSNI)
	- Overlay types
- Fully open source under Apache 2.0

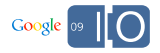

## What's Coming in GWT 2.0?

- In-browser hosted mode (formerly known as "OOPHM")
- Compiler enhancements
- Developer-guided code splitting
- Resource optimization: ClientBundle
- Faster, easier, more predictable layout
- Also noteworthy...
	- RPC blacklists
	- RpcRequestBuilder
	- Client-side stack traces

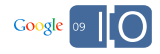

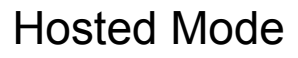

#### Hosted Mode, Reborn

- Hosted mode is *the* key to productive development with GWT
	- Debugging
	- Edit/refresh
	- Compiler isn't meant to be an alternative
- Problem: hosted mode browser is too special
	- On Linux, hosted browser is an ancient Mozilla
	- Hard to debug CSS quirks (e.g. no Firebug)
	- Hard to simulate interactions with other technologies (e.g. Flash)
	- Impossible to debug browsers on non-dev OSes (e.g. IE from Mac)
- Solution: make hosted mode work with "any" browser
	- And make it work across the network
- Let's see how this works...

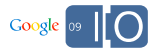

# Compiler Enhancements

#### Faster Compilation (TODO: real data)

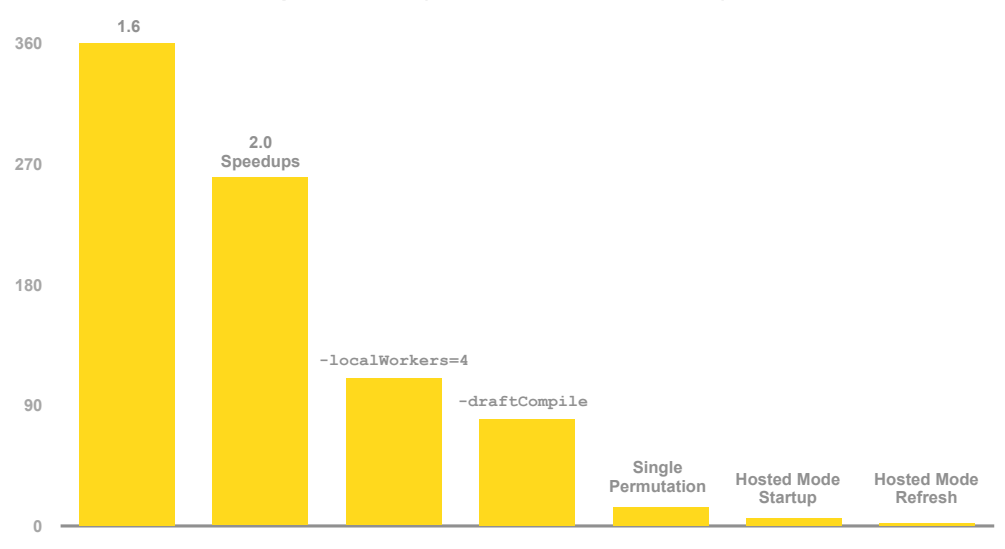

Times compiling Showcase on my 2-core MacBook Pro

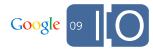

#### **-XdisableClassMetadata**

- Calling obj.getClass() or clazz.getName() forces Class objects and their names to be generated into JavaScript
- But if you don't really care what Class#getName() returns...
	- **var javaLangObjectClass = new Class("java.lang.Object");**
	- can become **var jarLangObjectClass = new Class();**

Showcase metadata before

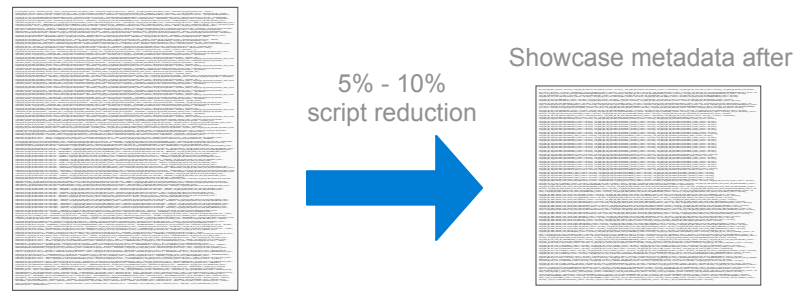

• Size, speed, and obscurity benefits

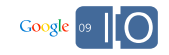

#### **-XdisableCastChecking**

#### • Nobody actually catches ClassCastException in app code

```
void makeItQuack(Animal animal) {
   try { ((Quacker) animal).quack(); } 
  catch (ClassCastException c) { Window.alert("This doesn't quack."); }
}
```
#### • The above example generates a call like this:

dynamicCast(animal, 2).quack();

#### • But with the flag turned on, you get only this:

animal.quack();

- In a real-world (and very large) Google app...
	- 1% script size reduction
	- 10% speed improvement in performance-sensitive code

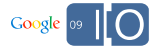

#### Interfaces on JavaScript Overlay Types (JSOs)

• In GWT 1.6, JSOs are nifty but tied to JavaScript

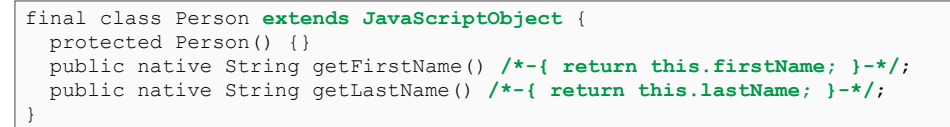

• Server code barfs on JSOs, though, so...

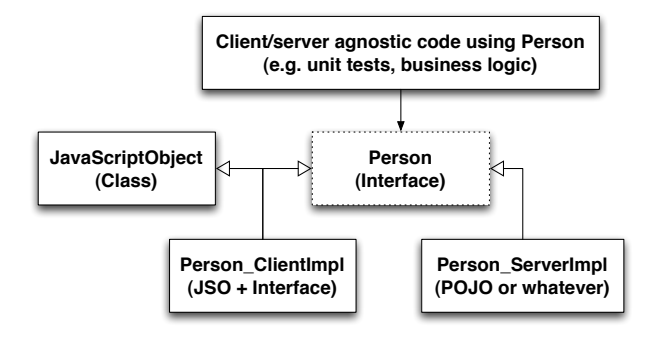

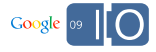

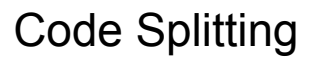

### Big Scripts, Big Problems

- It's easy to ignore compiled script size until it's too big
- Many problems here
	- Initial download can be slooooow
	- Super-linear parse time on some browsers
	- UI hangs during script parsing
	- Script parsing adds latency to initial UI setup
- Why not use multiple compiled modules?
	- Compiled modules are black-boxes unless you explicitly export
	- Splitting functionality across modules with exports...
		- Is laborious
		- Is error-prone
		- Prevents tasty compiler optimizations such as dead-code elimination
		- Is wonderful (but only for the right reasons)

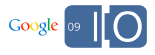

#### Meet runAsync Drop hints to the GWT compiler where splitting seems reasonable

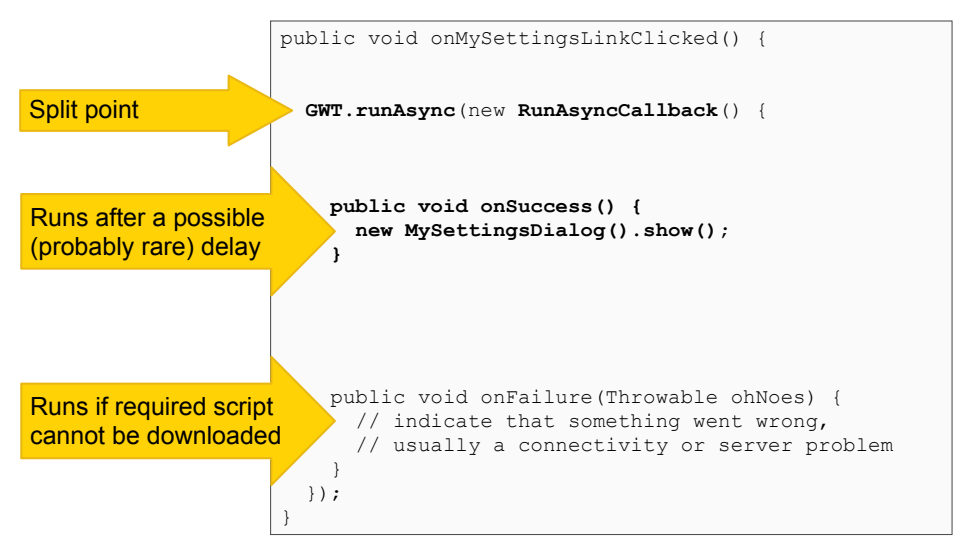

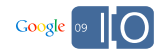

#### Splitting Showcase (TODO: gather data)

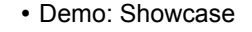

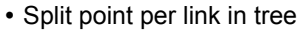

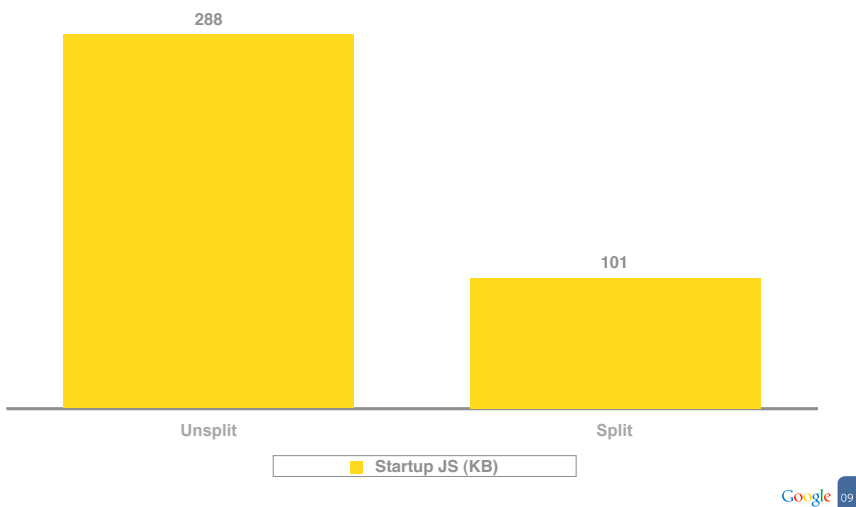

Milliseconds

Milliseconds

#### Getting to Know runAsync

- Intentionally developer-guided
- Intentionally async
- Intentionally forces you to think about failure paths
- Split point doesn't necessarily split
	- Compiler decides how to cluster code
	- Guaranteed to be correct, ordering-wise...
	- ...but might not split as you had hoped due to cross-refs
- Using modular patterns is key
- Shameless plug: Reading Tea Leaves / Story of Your Compile

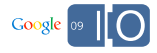

# Resource Optimization: ClientBundle

## ImageBundle Redux

#### ImageBundle was only the beginning

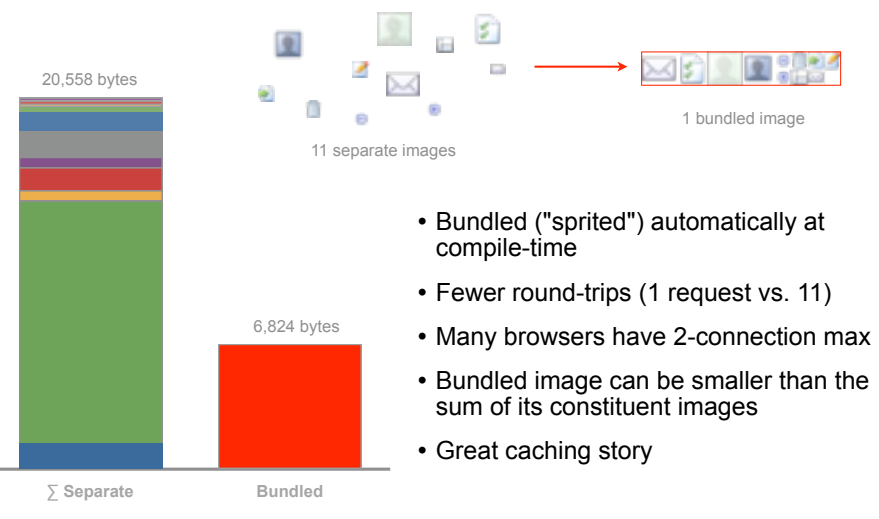

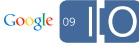

### Meet ClientBundle

ClientBundle generalizes ImageBundle to arbitrary resource types

```
interface MyBundle extends ClientBundle {
   public static final MyBundle INSTANCE = GWT.create(MyBundle.class);
   @Source("smiley.gif")
   ImageResource smileyImage();
   @Source("frowny.png")
   ImageResource frownyImage();
   @Source("app_config.xml")
   TextResource appConfig();
   @Source("wordlist.txt")
  ExternalTextResource wordlist();
   @Source("manual.pdf")
   DataResource ownersManual();
   @Source("super-fancy.css")
  CssResource superFancy();
}
```
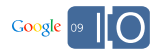

#### A Simple Example: TextResource

```
interface MyBundle extends ClientBundle {
 public static final MyBundle INSTANCE = GWT.create(MyBundle.class);
  @Source("app_config.xml") TextResource appConfig();
}
```
Figure 1 – Declaration

```
<app-config animation-speed="1500" failover-strategy="give-up" ... />
```
Figure 2 – Text Resource (app\_config.xml) found on your classpath at compile-time

```
void configureMyApp() {
   MyBundle bundle = MyBundle.INSTANCE;
   TextResource txtres = bundle.appConfig();
   String xml = txtres.getText();
   Document doc = XMLParser.parse(xml);
   // ...configure application using XML DOM...
}
```
Figure 3 – Point of Use

- Guaranteed to succeed because the text resource is compiled in
- Use the file format that is most appropriate; separate data from code if desired
- No HTTP request required

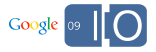

## ClientBundle's Killer Feature: CssResource

Compiles CSS with an enhanced syntax

• Define and use constants in CSS

```
@def hardToMissThickness 8px;
@def scaryColor #F00;
.error-border {
   border: hardToMissThickness solid scaryColor;
}
```
• Conditional rules for user agent, locale, or...anything

```
@if user.agent safari {
   .error-border {
     -webkit-border-radius: 4px;
  } @elif user.agent gecko
     -moz-border-radius: 4px;
 }
}
```
• More. Demo!

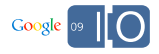

# Predictable Layout

### Predictable Layout

- The philosophy of layout in GWT: Don't do it yourself
	- Have cold sweats when considering measuring anything
	- Use implicit layout for speed instead
	- See Kelly Norton's "Measuring in Milliseconds" for details
- Downside: unintuitive and inconsistent layout behavior
	- Width 100%? Often fits like a glove
	- Height 100%? Often smells like a glove
- Demo of yuckiness: Look at Mail in FF 3.5
- Standards mode provides new leverage
	- Constraint-based layout that actually does what you say
	- You'll never have to hook the window resize event again
	- An updated set of Panels in GWT 2.0

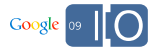

#### Demo: New and Improved DockPanel

```
public void onModuleLoad() {
   final DockLayoutPanel p = new DockLayoutPanel(Unit.PX);
   p.add(createHtml("north"), Direction.NORTH, 48);
   p.addSplitter();
   p.add(createHtml("south"), Direction.SOUTH, 48);
   p.addSplitter();
   p.add(createHtml("east"), Direction.EAST, 60);
   p.addSplitter();
   p.add(createVerticalStack(), Direction.WEST, 160);
   p.addSplitter();
   p.add(createLoremIpsum(), Direction.CENTER, 0);
   Window.setMargin("0px");
   Window.enableScrolling(false);
   RootPanel.get().add(new RootLayoutPanel(p));
}
```
- Doesn't run JavaScript during resize
- Constraint-based layout similar to Cocoa on OS X
- Animation to switch between constraints is baked-in

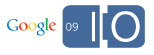

Also Noteworthy

# Also Noteworthy

• RPC blacklist: Tell the RPC subsystem to skip types that you know aren't ever sent across the wire

```
<extend-configuration-property name="rpc.blacklist" 
     value="com.example.myapp.client.WidgetList"/>
<extend-configuration-property name="rpc.blacklist" 
     value="com.example.myapp.client.TimerList"/>
```
• RpcRequestBuilder: Customize XHRs for all RPCs in a service

```
•
// (e.g. custom HTTP request headers)
ServiceDefTarget sdt = (ServiceDefTarget)myService;
sdt.setRpcRequestBuilder(myBuilderWithCustomHttpHeaders);
...
// All calls will use the same XHR settings 
myService.doSomethingOnTheServer(a, b, c);
```
- Client-side stack traces on some browsers
	- In other words, Throwable#getStackTrace() actually does something sometimes
	- Let's talk details in the GWT developer forum

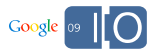

...

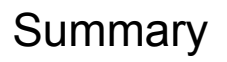

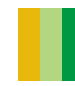

### Recap of What's Coming in GWT 2.0

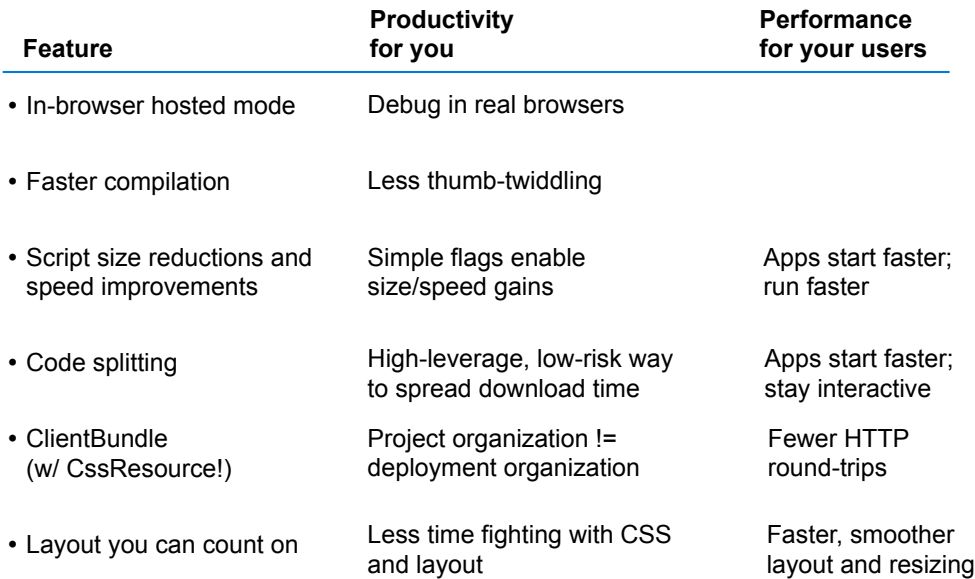

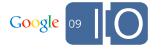

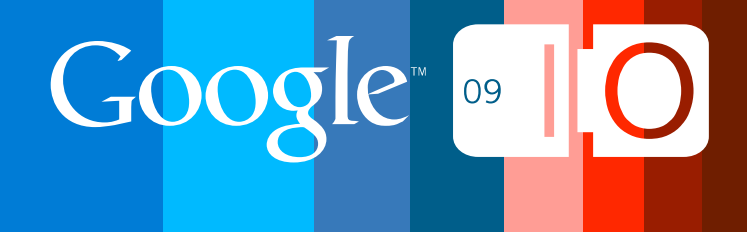